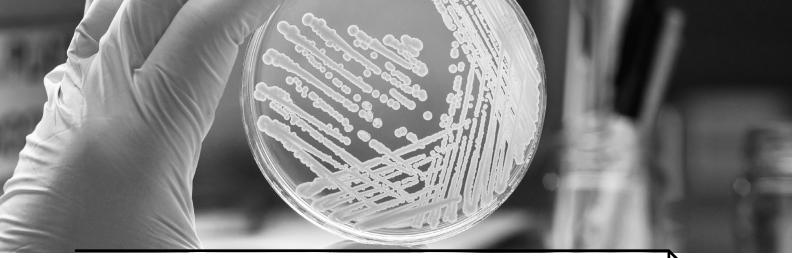

# **Learning notes**

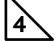

## What are prokaryotes and how do we count them?

Plus - using Cornell note making or other note making techniques to get more from reading an article. Linked Articles: Investigating the sleeping state in bacteria

This article is wide ranging and has quite a bit of information to make sense of, so you may want to use a note making technique to support your reading of it. There is a link in the learning tasks to two videos introducing a method of making notes, called the Cornell notes system that you may like to try out as a way to focus your reading.

If this article has captured your imagination and you would like to know more about the fascinating world of bacteria and what microbiologists study, there is a menu of suggested wider reading below. The first two learning tasks link directly to content often found on post-16 biology specifications and the later ones to wider reading.

#### **Learning Task:**

As you read the original Catalyst article or one or more of the suggestions below you may want to focus your reading by making notes. Your notes could be in the form of a mini mind map, Cornell notes, a bullet point list, questions that the article makes you ask yourself or another method of your choice. Watch the videos to learn about making Cornell notes —here

Support your understanding of what bacterial cell are and post-16 biology specification subject content clicking the 'Introduction of prokaryotic cell' link here.

Support your understanding of how we count cells by trying out this <u>Virtual Haemocytometer</u> and then comparing the method used in the virtual lab with the method Dr Sariqa Wagley describes in the article and used in her research.

### Take your learning further:

The Catalyst article, on the sleeping state of bacteria, talks about the features and properties that bacteria have leading to them causing disease in humans. Bacteria can't deliberately make humans ill — evolution has resulted in them being adapted to survive inside the human body. You can read more about the evolution of pathogenic bacteria and their means of survival in the human body in 'Pathogenic bacteria: wolves in sheep's clothing,' Christoph M. Tang.

You can read about bacteria in the human gut and how they survive in this article, 'Gut microbes: we are not alone,' by Nathalie Rolhion.

#### Take your learning further still:

This article talks about bacterial proteins and the specialised microscopy used to study them, 'Using mighty microscopes to look at microbial machinery,' by Rachel Harding.